# Digital-Mikroskop mit 5"-Display und HDMI/AV-Ausgang

### **ADSM302**

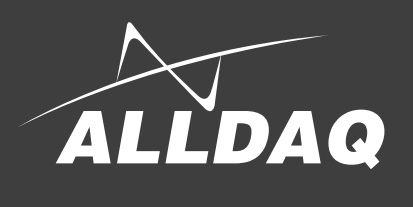

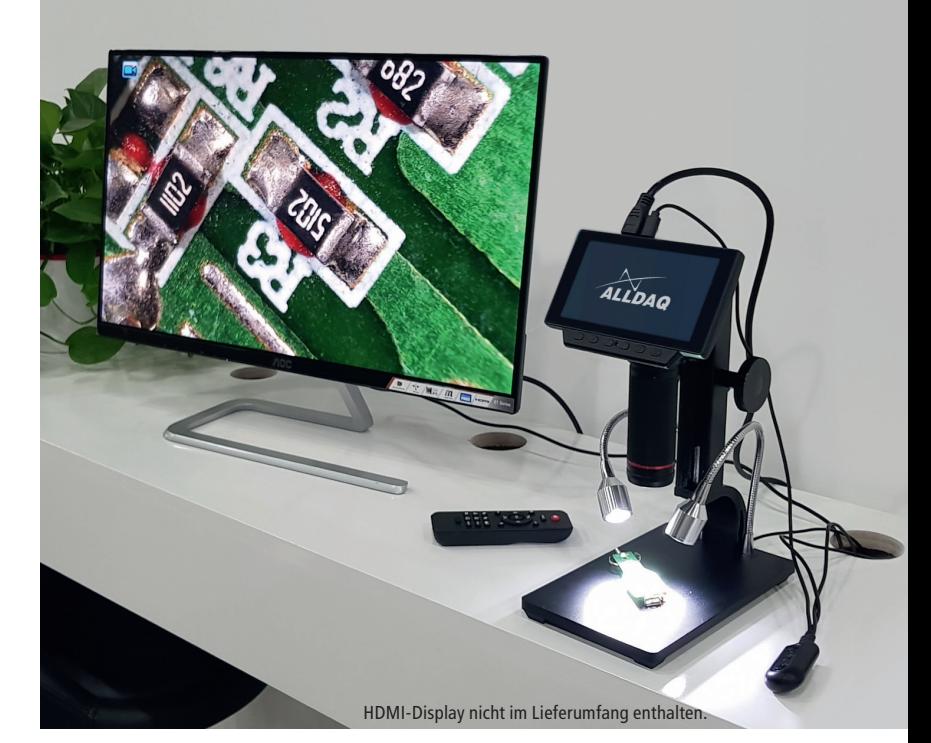

Die präzise Optik und der hochauflösende Bildsensor des ADSM302 Digital-Mikroskops liefern erstaunlich scharfe Bilder über einen optional anschließbaren HDMI-Monitor. Der große Arbeitsbereich unter dem Objektiv, das ergonomische Design und die zahlreichen Anschlussmöglichkeiten machen das Mikroskop zum universellen Helfer z.B. bei der Qualitätskontrolle von SMD-bestückten Leiterplatten.

#### **Features**

- • 5" LC-Display mit einstellbarem Neigungswinkel
- • Hochauflösende Video- und Bild-Aufnahme
- • Komfortable Arbeitshöhe unter dem Objektiv
- • Schwerer Metall-Standfuß
- • Feingängige Einstellräder für Fokus und Höhe
- • Bedienung via Infrarot-Fernbedienung
- AV-, USB- und HDMI-Ausgang
- Bis zu 32 GB Speicherkapazität auf Micro-SD-Card (opt.)

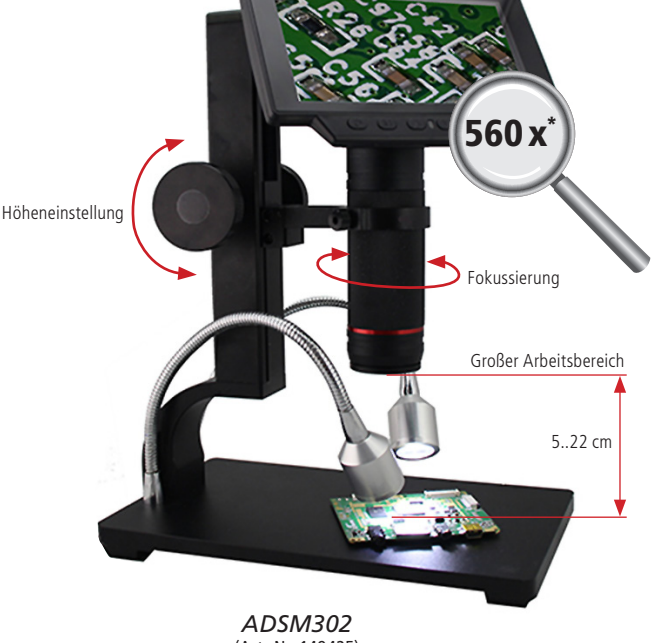

(Art.-Nr. 149425)

\*Mit 22" HDMI-Display (nicht im Lieferumfang enthalten).

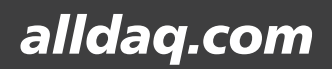

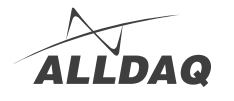

## Digital-Mikroskope mit 5"-Display und HDMI/AV-Ausgang

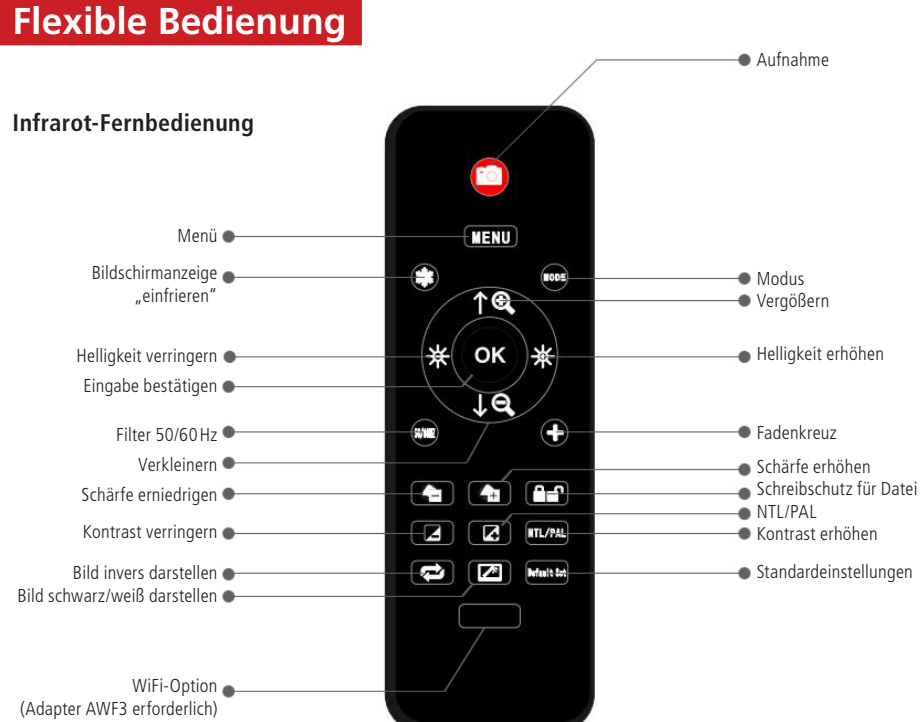

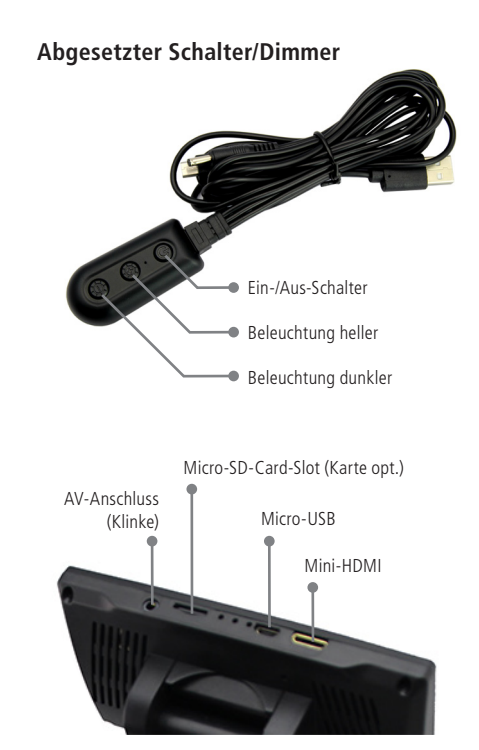

## **Technische Daten**

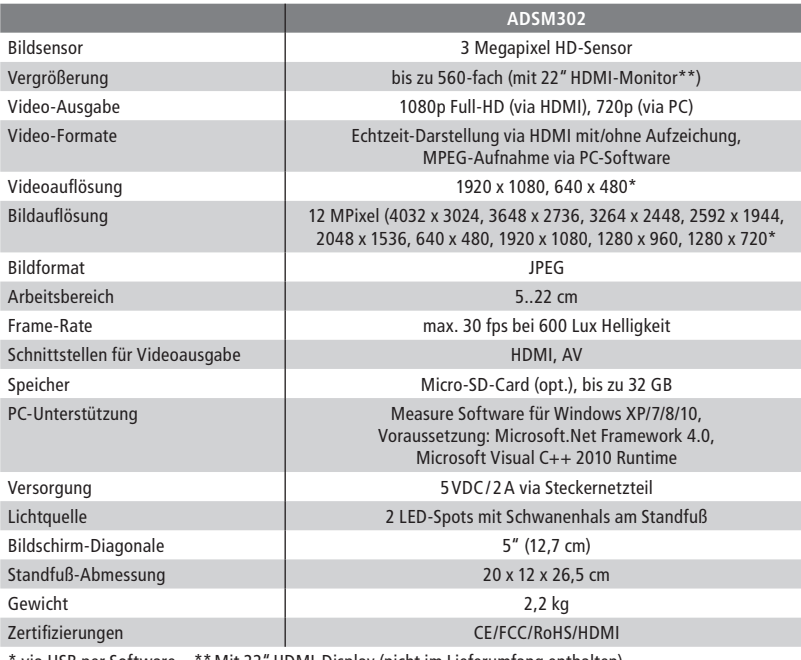

via USB per Software \*\* Mit 22" HDMI-Display (nicht im Lieferumfang enthalten).

## **Lieferumfang**

#### **Artikel-Nr. 149425:**

- • Digital-Mikroskop ADSM302
- Metall-Standfuß mit 2 LED-Spots
- USB-Kabel (Micro-USB)
- HDMI-Kabel (Mini-HDMI)
- Netzadapter (5V/2A)
- • IR-Fernbedienung
- • Kurzanleitung
- 

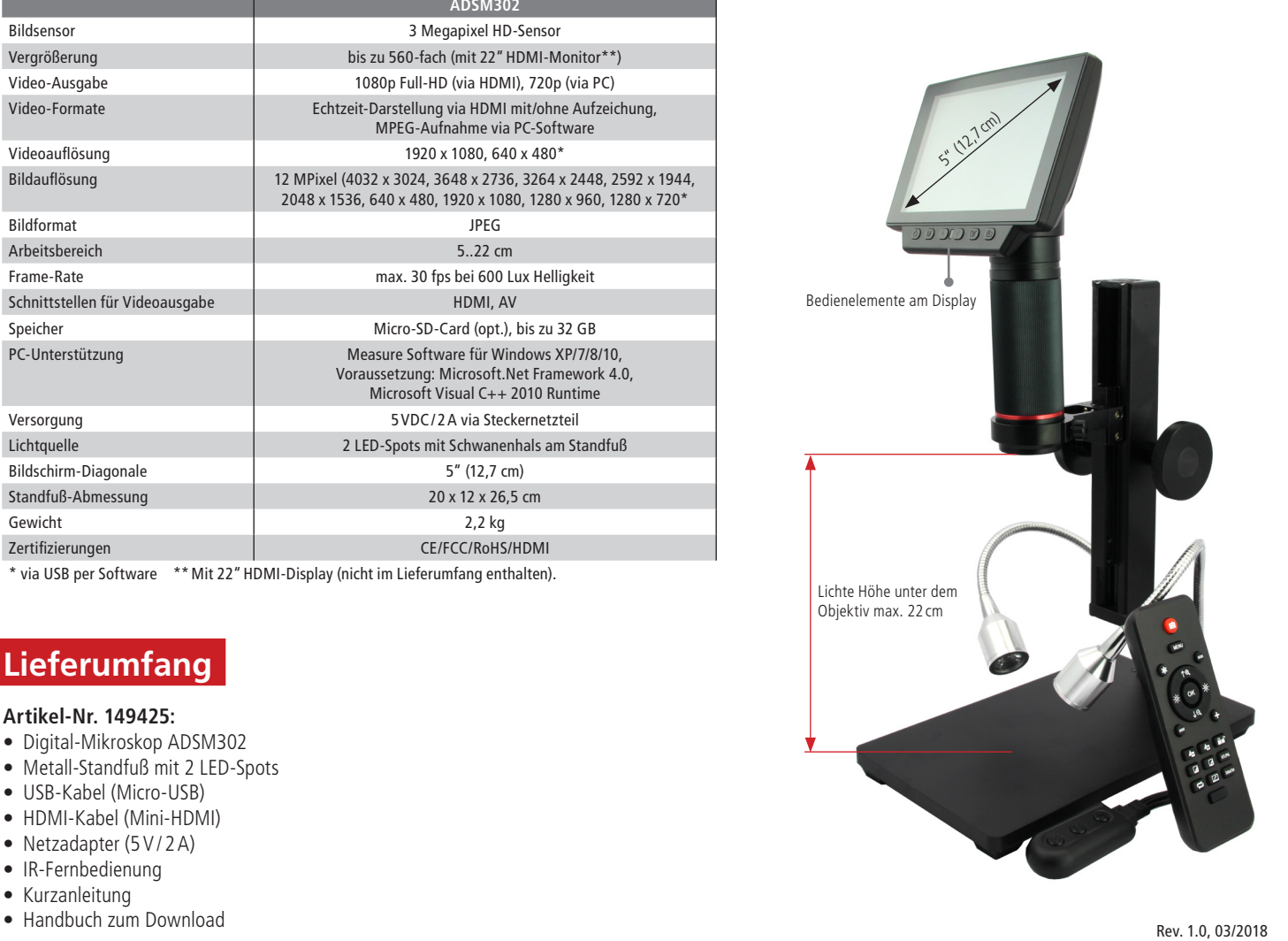

# *alldaq.com*

#### Maistraße 2 - D-82110 Germering, Tel.: +49 (0)89 / 894 222 474, E-Mail: info@alldaq.com